## **Frequenzen Digitaler Backbone**

[Versionsgeschichte interaktiv durchsuchen](https://wiki.oevsv.at) [VisuellWikitext](https://wiki.oevsv.at)

**[Version vom 20. Dezember 2008, 18:31](https://wiki.oevsv.at/w/index.php?title=Frequenzen_Digitaler_Backbone&oldid=2116)  [Uhr](https://wiki.oevsv.at/w/index.php?title=Frequenzen_Digitaler_Backbone&oldid=2116) ([Quelltext anzeigen\)](https://wiki.oevsv.at/w/index.php?title=Frequenzen_Digitaler_Backbone&action=edit&oldid=2116)** [OE2WAO](https://wiki.oevsv.at/wiki/Benutzer:OE2WAO) ([Diskussion](https://wiki.oevsv.at/w/index.php?title=Benutzer_Diskussion:OE2WAO&action=view) | [Beiträge](https://wiki.oevsv.at/wiki/Spezial:Beitr%C3%A4ge/OE2WAO)) (→Frequenzen) [← Zum vorherigen Versionsunterschied](https://wiki.oevsv.at/w/index.php?title=Frequenzen_Digitaler_Backbone&diff=prev&oldid=2116)

**[Aktuelle Version vom 4. Mai 2009, 17:47](https://wiki.oevsv.at/w/index.php?title=Frequenzen_Digitaler_Backbone&oldid=3163)  [Uhr](https://wiki.oevsv.at/w/index.php?title=Frequenzen_Digitaler_Backbone&oldid=3163) [\(Quelltext anzeigen](https://wiki.oevsv.at/w/index.php?title=Frequenzen_Digitaler_Backbone&action=edit))** [Oe6rke](https://wiki.oevsv.at/wiki/Benutzer:Oe6rke) ([Diskussion](https://wiki.oevsv.at/w/index.php?title=Benutzer_Diskussion:Oe6rke&action=view) | [Beiträge\)](https://wiki.oevsv.at/wiki/Spezial:Beitr%C3%A4ge/Oe6rke)

(8 dazwischenliegende Versionen von 2 Benutzern werden nicht angezeigt)

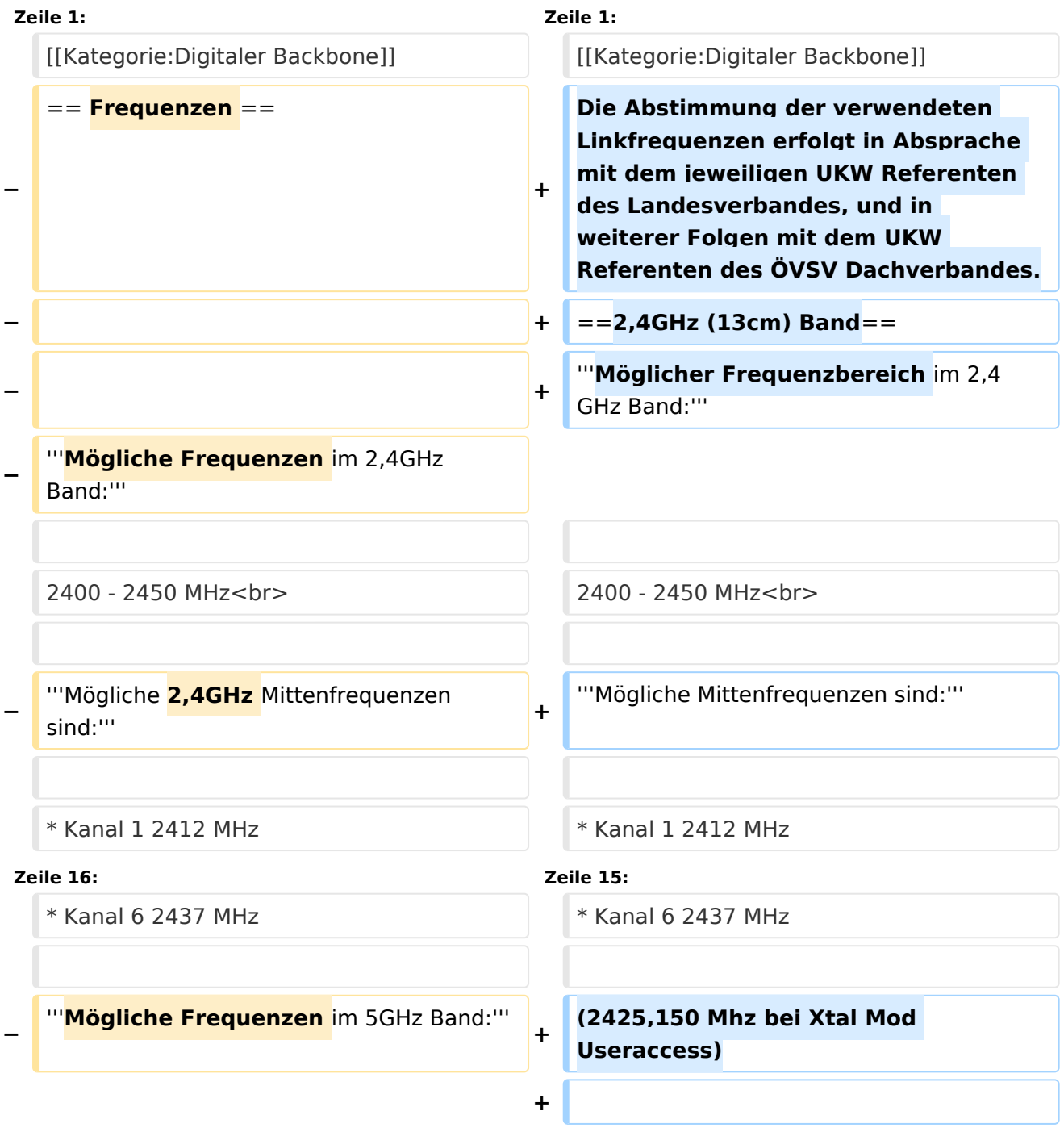

# **BlueSpice4**

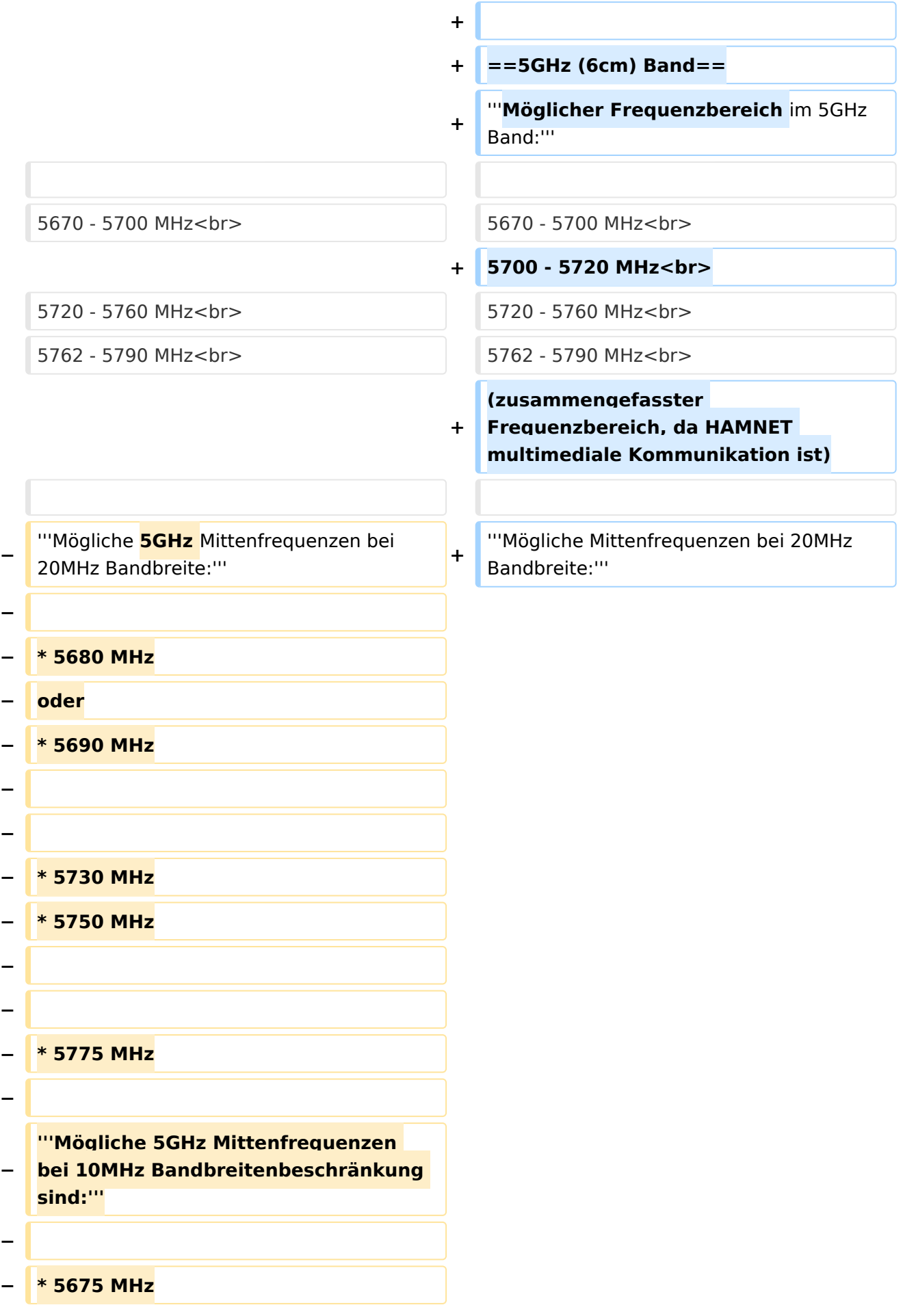

# **BlueSpice4**

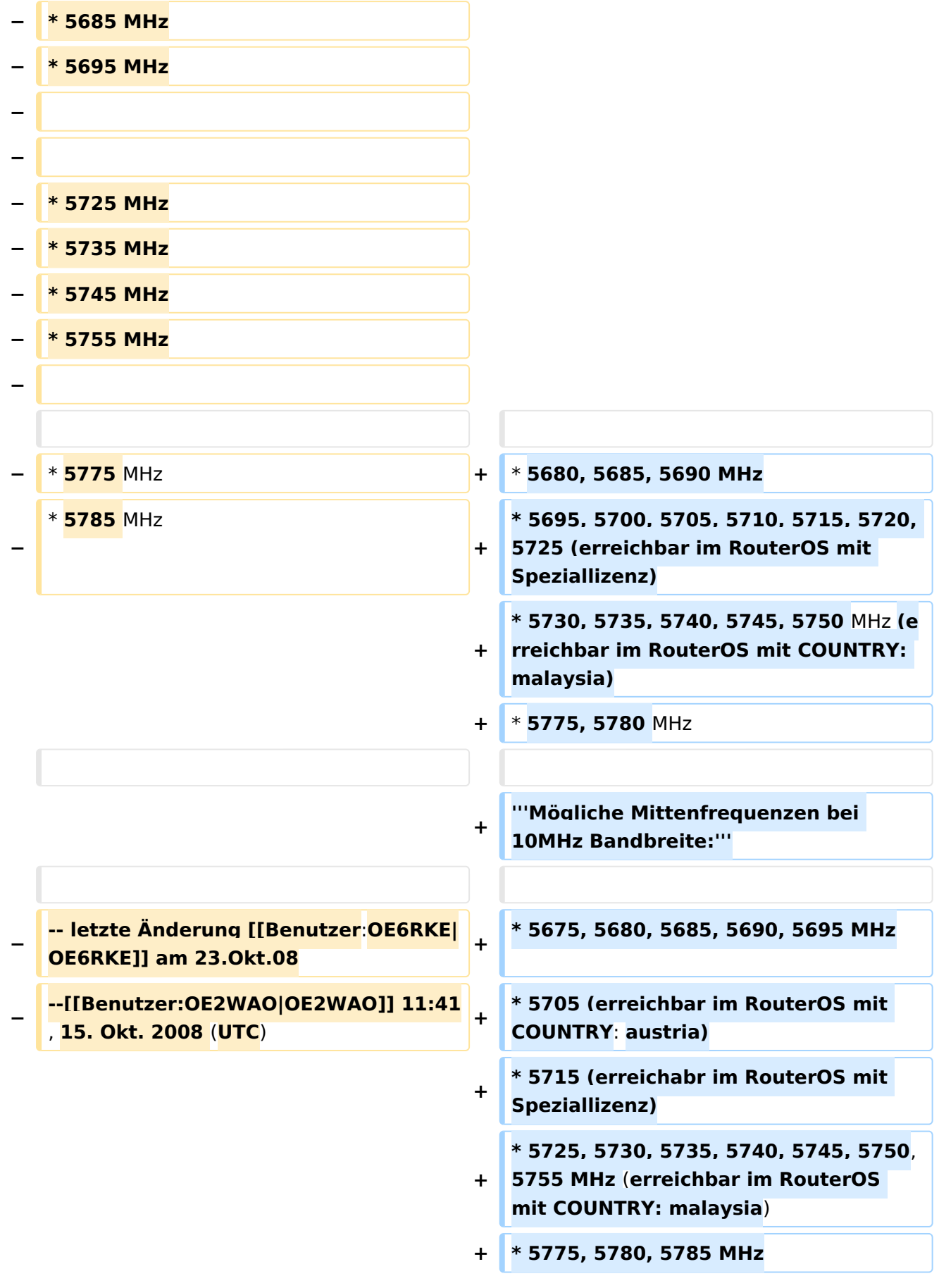

## Aktuelle Version vom 4. Mai 2009, 17:47 Uhr

Die Abstimmung der verwendeten Linkfrequenzen erfolgt in Absprache mit dem jeweiligen UKW Referenten des Landesverbandes, und in weiterer Folgen mit dem UKW Referenten des ÖVSV Dachverbandes.

### 2,4GHz (13cm) Band

#### **Möglicher Frequenzbereich im 2,4GHz Band:**

2400 - 2450 MHz

#### **Mögliche Mittenfrequenzen sind:**

- Kanal 1 2412 MHz
- $\bullet$  Kanal 2 2417 MHz
- $\bullet$  Kanal 3 2422 MHz
- $\bullet$  Kanal 4 2427 MHz
- $\bullet$  Kanal 5 2432 MHz
- Kanal 6 2437 MHz

(2425,150 Mhz bei Xtal Mod Useraccess)

### 5GHz (6cm) Band

#### **Möglicher Frequenzbereich im 5GHz Band:**

5670 - 5700 MHz 5700 - 5720 MHz 5720 - 5760 MHz 5762 - 5790 MHz (zusammengefasster Frequenzbereich, da HAMNET multimediale Kommunikation ist)

#### **Mögliche Mittenfrequenzen bei 20MHz Bandbreite:**

- 5680, 5685, 5690 MHz
- 5695, 5700, 5705, 5710, 5715, 5720, 5725 (erreichbar im RouterOS mit Speziallizenz)
- 5730, 5735, 5740, 5745, 5750 MHz (erreichbar im RouterOS mit COUNTRY: malaysia)
- 5775, 5780 MHz

#### **Mögliche Mittenfrequenzen bei 10MHz Bandbreite:**

- 5675, 5680, 5685, 5690, 5695 MHz
- 5705 (erreichbar im RouterOS mit COUNTRY: austria)
- 5715 (erreichabr im RouterOS mit Speziallizenz)
- 5725, 5730, 5735, 5740, 5745, 5750, 5755 MHz (erreichbar im RouterOS mit COUNTRY: malaysia)
- 5775, 5780, 5785 MHz